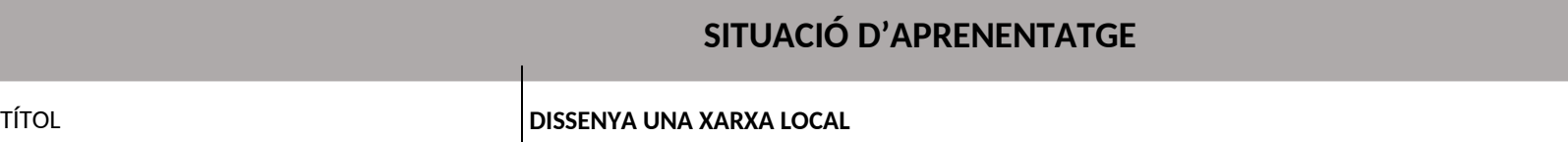

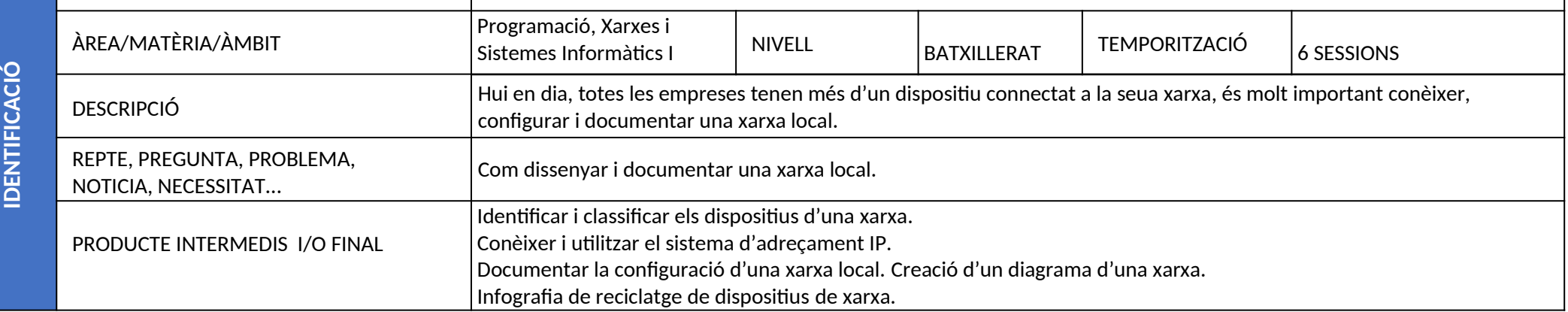

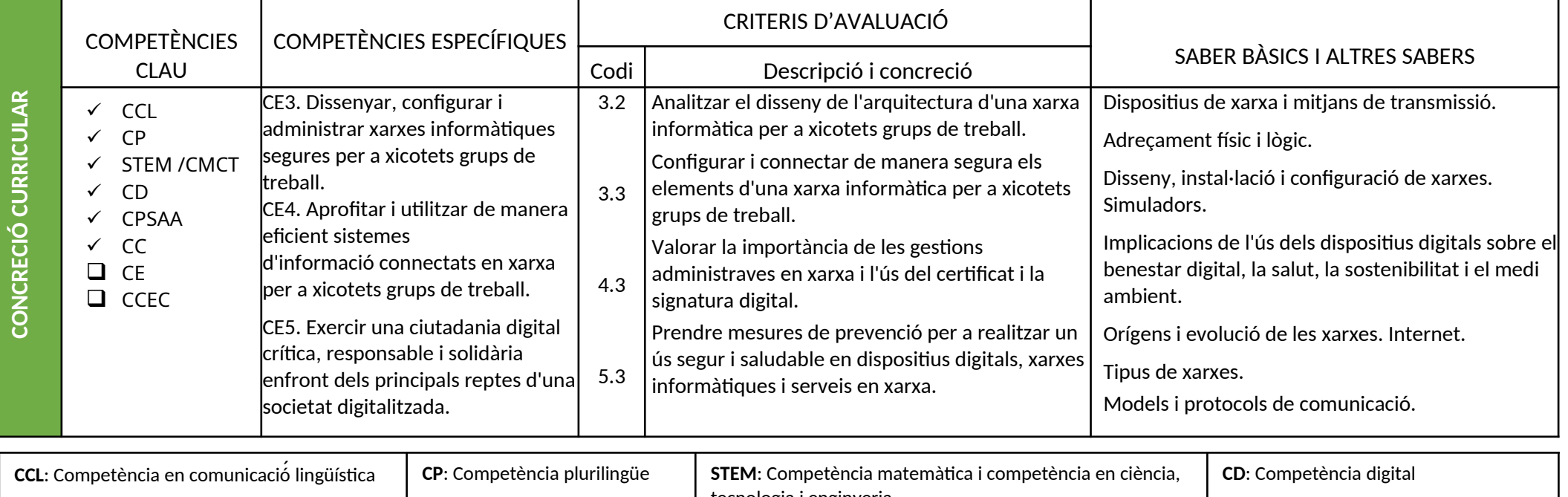

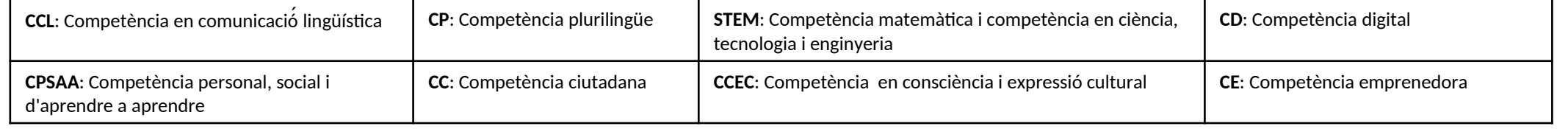

Autoria: Vicent Frasquet

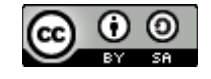

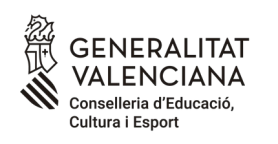

cefire

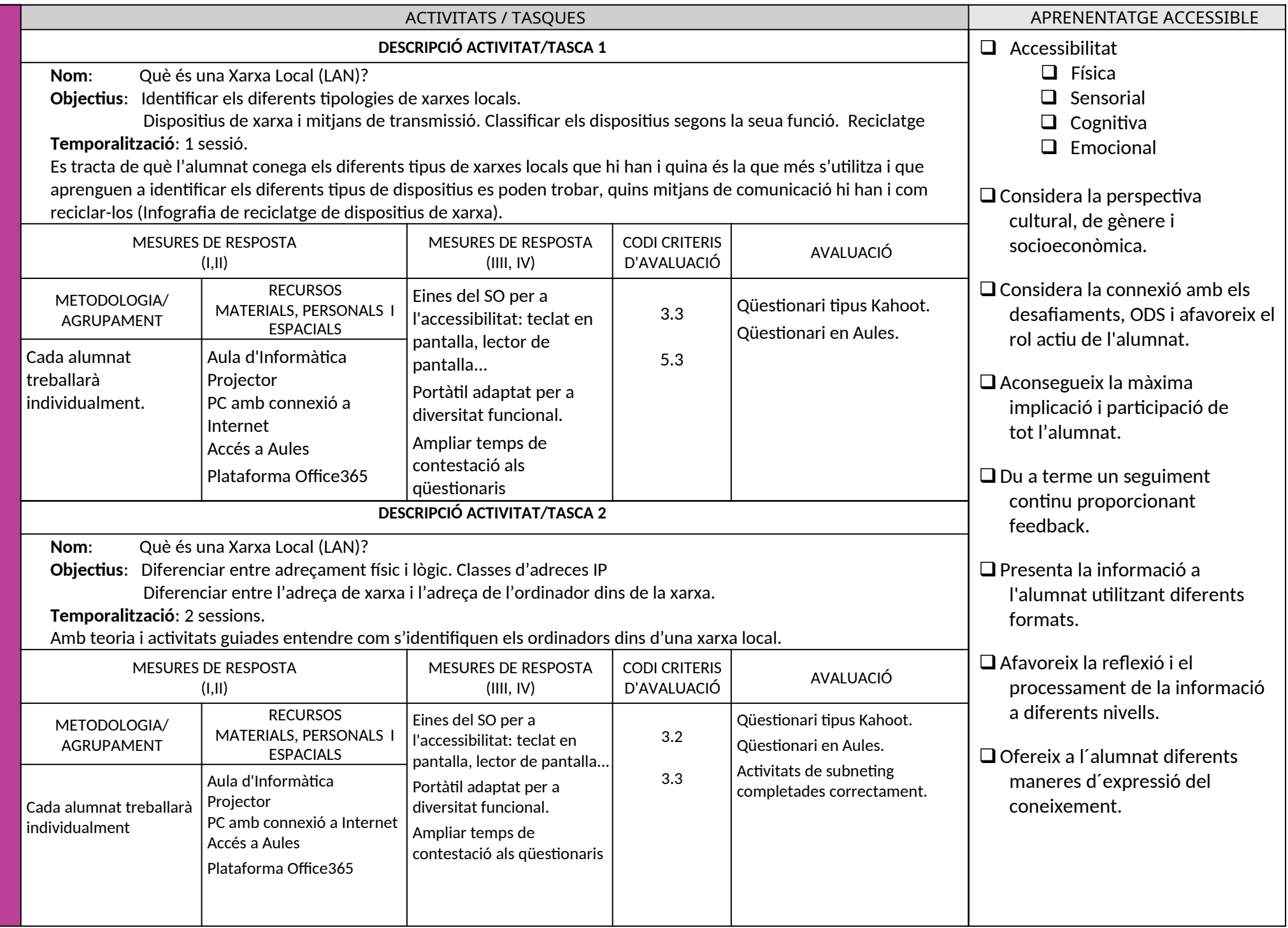

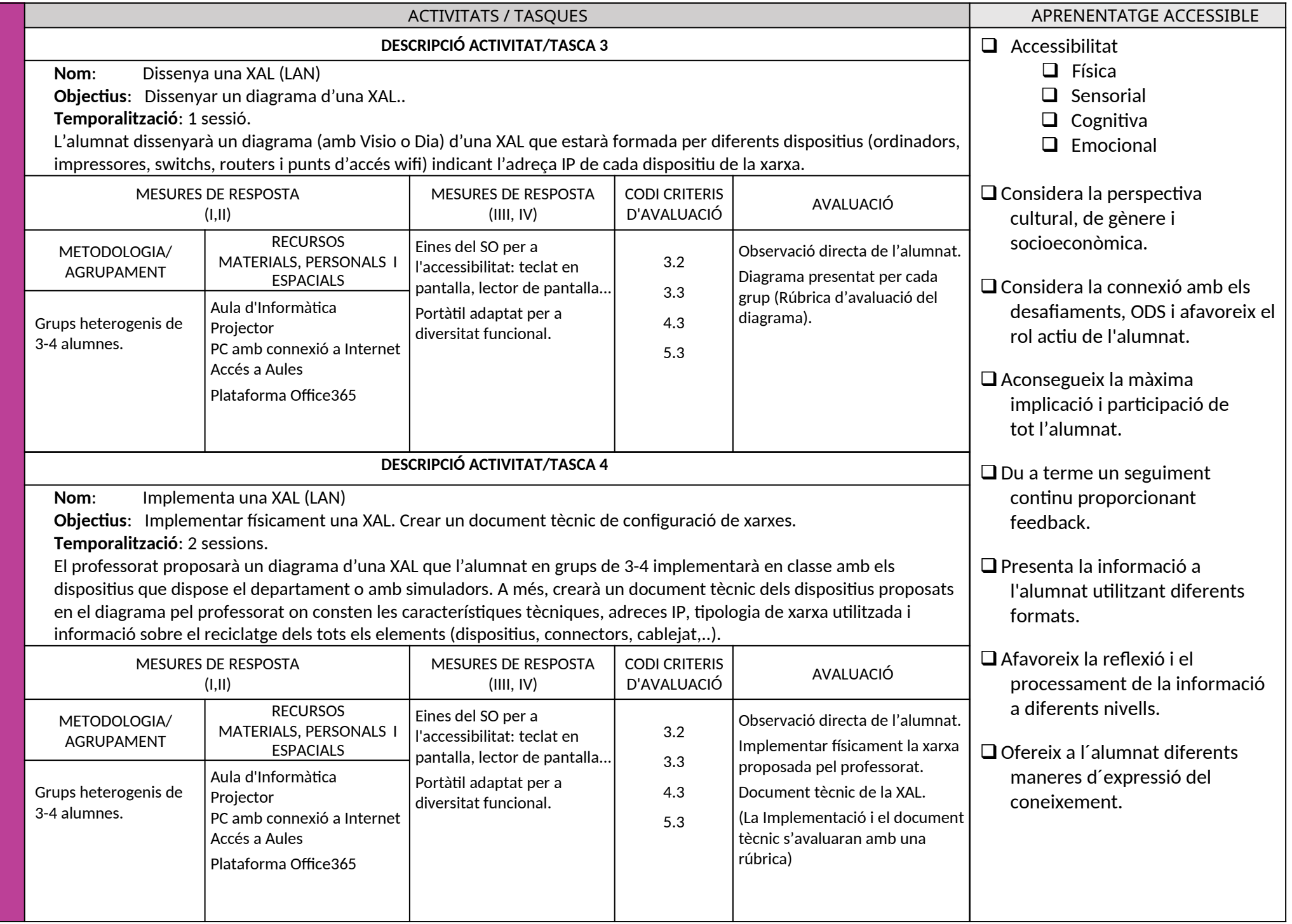